## **DISCOVERY CHOICE**

Land a 747 or a pterodactyl next to Big Ben anything's possible when you're the director of this film of this film of this film of this film of this film of this film of this film of this film of this film of this film of this film of this film of this film of this production and flight simulator package. anything's possible when you're the director of this film production and flight simulator package.

David Sears

## **STUNT ISLAND**

 $\mathbb{R}$  back in the early defining the early  $\mathbb{R}$ days of filmmaking, daring young aviators daring young aviators often ended day of breathtaking aerobatics breathtaking aerobatics with grievous injuries. Dis **with grievous injuries. Dis**ney Software's Stunt Is ney Software's Stunt Island—equal parts flight simulator, production studio ulator, production studio, and Hollywood magic—man and Hollywood magic-manages to extract the danger ages to extract the danger and intensify the fun. Sudden and intensify the fun. Suddenly, those of us with the urge to ly, those of us with the urge to barnstorm can prove our met **barnstorm can prove our met**even make some movies. **even make some movies.**  More important, however, we **More important, however, we**  can now go behind the can now go behind the scenes and play the roles of director, set designer, property rector, set designer, property manager, and stunt man. **manager, and stunt man.**  Wearing all those hats proves Wearing all those hats proves an educational experience, **an educational experience,**  and as an introduction to Hol and as an introduction to Hollywood-style filmmaking, it's lywood-style filmmaking, it's a bargain that film school tuition bargain that film school tuition can be a second to be a second to be a second to be a second to be a second to be a second to be a second to be Back in the early often ended a day of tle for some virtual dollars and can't hope to beat.

Somewhere at sea, protect Somewhere at sea, protected from the pesky mainland ed from the pesky mainland safety regulations, Stunt Is safety regulations, Stunt Island waits, the site of count land waits, the site of countless chase sequences, air **less chase sequences, air**borne rescues, dogfights, borne rescues , dogfights, and fiery crashes. The studio and fiery crashes. The studio anticipates certain dire circum **anticipates certain dire circum**stances and even provides **stances and even provides**  hospital facilities to patch up hospital facilities to patch up stunt fliers, but fly straight. If stunt fliers, but fly straight. If your four-terms in the contract of the contract of the contract of the contract of the contract of the contract of the contract of the contract of the contract of the contract of the contract of the contract of the contrac flunk out of the competition. flunk out of the competition. you foul up too often, you'll

Besides just flying around Besides just flying around the island scouting locations the island scouting locations for stunts, flying in the Stunt Pi for sturits, flying in the Stunt Pilot of the Year competition is lot of the Year competition is probably the best way to ac probably the best way to acquaint yourself with the envi quaint yourself with the environs. Each stunt in the compe rons. Each stunt in the competition is controlled by a script similar to the ones used to similar to the ones used to film entire movies. You'll have limited number of takes to a limited number of takes to accomplish the stunt, but accomplish the stunt, but each failed attempt costs you each failed attempt costs you

and the studio money. Be and the studio money. Besides, you should perform dan sides, you should perform dangerous stunts as few times as **gerous stunts as few times as**  possible. In the case of the case of possible.

In the competition, you'll In the competition, you'll shoot down a World War II Zero, snag a balloon gondola using a wingtip, pilot a hang glider into a medieval castle, land in <sup>a</sup> burger stand parking lot, in a burger stand parking lot, egg-bomb the police from the egg-bomb Ihe police from the cockpit of an angry duck, and cockpit of an angry duck, and much more. Through the com much more. Through the competition, you'll encounter a few of the many planes that few of the many planes that stock the prop department's stock the prop department's hangars—everything from the Boeing <sup>747</sup> to the SR-71A Boeing 747 to the SR-71A Blackbird, the Sopwith Camel Blackbird, the Sopwith Camel  $t = t$ these aircraft handles much these aircraft handles much as you would expect it to, as you would expect it to, though to allow for seat-of-the-though to allow for seat-of-thepants flying, the controls pants flying , the controls seem distilled down to <sup>a</sup> bare seem distilled down to a bare minimum. **minimum.**  to the pterodactyl. Each of

The simulator itself is top-The simulator itself is topnotch, especially considering notch, especially considering the number of planes availa the number of planes available. Except for the organic ble. Excepl for the organic craft, each vehicle offers a detailed cockpit view along with tailed cockpit view along with

the traditional left, right, rear, the traditional left, right, rear, and spotter plane perspec and spotter plane perspectives—and what a view! On a speedy 80486, you won't no speedy 80486, you won't notice any stick sluggishness tice any stick sluggishness even with 100-percent detail even with 100-percent detail and distinct options and distinct options active. The contract of the contract of the contract of the contract of the contract of the contract of the contract of the contract of the contract of the contract of the contract These and other simulation These and other simulation characteristics are controlled **characteristics are controlled**   $f(x) = \frac{1}{2} \int_{0}^{x} \frac{1}{2} \left( \frac{1}{2} \right) \left( \frac{1}{2} \right) \left( \frac{1}{2} \right) \left( \frac{1}{2} \right) \left( \frac{1}{2} \right) \left( \frac{1}{2} \right) \left( \frac{1}{2} \right) \left( \frac{1}{2} \right) \left( \frac{1}{2} \right) \left( \frac{1}{2} \right) \left( \frac{1}{2} \right) \left( \frac{1}{2} \right) \left( \frac{1}{2} \right) \left( \frac{1}{2} \right) \left( \frac{1}{2} \right$ ble throughout the game. ble throughout the game. and dithering options active. from a pop-up panel accessi-

enough to cross in a Curtiss June Bug without too much monotony, but it's probably monotony, but it's probably the largest back lot Holly the largesl back lot Hollyly any action sequence imag ly any action sequence imaginable can be made here. The island itself is small June Bug without too much **wood has ever seen. Practical**inable can be made here.

 $S_{\text{S}}$  studies the educational distribution of  $\mathcal{S}_{\text{S}}$ value doesn't lie in its nifty value doesn't lie in its nifty flight simulator, though the flight simulator, though the chance to fly the <sup>45</sup> available chance to fly the 45 available planes is worth the purchase that is a purchase of the purchase of the purchase of the purchase of the purchase of the purchase of the purchase of the purchase of the purchase of the purchase of the purchase of the purchas price. Actually, Stunt Island price. Actually, Stunt Island gives you the chance not on gives you the chance not only to fly stunts but to engineer ly to fly stunts but to engineer and script them yourself. and script them yourself. Stunt Island's educational planes is worth the purchase

From the Set Design From the Set DeSign screen, you can select any is screen, you can select any island location as your site.

C-www.commodore.ca

Once you have a site in mind, stock your set! You **mind, stock your set! You**  may place up to 40 property that the property of the 40 property of the 40 property of the 40 property of the 40 property of the 40 property of the 40 property of the 40 property of the 40 property of the 40 property of th the set at one time, but only the set at one time, but only Of the slot belongs to be a slot belongs to be a slot belongs to be a slot belongs to be a slot belongs to be the stunt plane, and slot 2 to the spotter plane. The rest of the spotter plane. The rest of the slots can hold any object the slots can hold any object and be placed anywhere. and be placed anywhere. may place up to 40 props on the first 8 will act as cameras. Of these, slot 1 belongs to

The cameras can take the The cameras can take the form of objects, visible or invis form of objects, visible or invisible. Even the stunt craft and ible. Even the stunt craft and the spotter plane can be the spotter plane can become any object. From the come any object. From the hundreds of props, you might hundreds of props, you might find the letter W makes an excellent and unique space space space space space space space space space space space space space space space s craft—and why not? It's your craft-and why not? It's your movie. Why not film an inva movie. Why not film an invasion sequence as angry con sion sequence as angry consonants storm the earth? Props range from historic land Props range from historic landmarks, such as Big Ben and marks, such as Big Ben and the Eiffel Tower, to the more the Eiffel Tower, to the more mundane, such as road **mundane, such as road**  signs and boulders. signs and boulders. cellent and unique space-

Positioning objects on the Positioning objects on the set and imparting them with motion characteristics such motion characteristics such as pitch, yaw, and roll takes as pitch, yaw, and roll takes seconds using the pop-up con seconds using the pop-up control panels. If you can imag trol panels. If you can imag**ine in 3-D, planning an interest**ing set takes very little time; if ing set takes very little time; if not, the superb 3-D modeler puts everything onscreen for puts everything onscreen for you as you place it, from the you as you place it, from the perspective you choose. perspective you choose.

As mentioned, pilots com As mentioned, pilots complete stunts according to par plete stunts according to parameters set up by scripts. ameters set up by scripts. A script consists of events that you define using a set of intuitive pull-down menus within itive pull-down menus within the Set Design screen. For ex the Set Design screen. For example, you might want the pi ample, you might want the pilot to guide his Bristol Bulldog lot to guide his Bristol Bulldog between two trees to the left between two trees to the left of a road. From the menu you can define the area be you can define the area between the two trees as <sup>a</sup> colli **tween the two trees as a colli**sion window. Then, whenever **sion window. Then, whenever**  the aircraft passes through the aircraft passes through the window, an event has oc **the window, an event has oc**of a road. From the menus

curred, and the program will curred, and the program will follow further instructions you follow further instructions you give for that event. These in give for that event. These instructions can check time lim structions can check time limits and aircraft speed, change the shape of objects, change the shape of objects, and trigger animation or **and trigger animation or**  ly hints at the potential hidden ly hints at the potential hidden under the Event option. Any under the Event option. Any stunt you can imagine, you stunt you can imagine, you can script here, and the proc can script here, and the process is much less taxing than ess is much less taxing than writing even a simple program in BASIC. gram in BASIC. its and aircraft speed. sound. This abbreviated list on-

At the screening room, you At the screening room, you you choose to record a free flight instead of a stunt, you'll see a pilot's perspective of the flight. If, however, you fly the flight. If, however, you fly stunt with scheduled cuts a stunt with scheduled cuts from camera to camera and choose Auto Editing, you'll see the sequence unfold much the way it was intend **much the way it was intend**ed, complete with point-of-ed, complete with point-ofview changes to props be view changes to props besides the aircraft and, of course, multiple shots of the course, multiple shots of the same stunt. You can position **same stunt. You can position**  the seven cameras with impu **the seven cameras with impu**nity. After all, in the virtual nity. After all , in the virtual world of Stunt Island, both the world of Stunt Island, both the cameras and the film are cameras and the film are free, so you can use more **free , so you can use more**  than the average film budget could a find a find a find a find a find a find a find a find a find a find a find a find a find a find a find a **can view the dailies-so**  called for their timeliness. If **from camera to camera and**  could afford.

No studio can complete No studio can complete a motion picture without this motion picture without this postproduction essential: ed postproduction essential: editing. Stunt Island gives you iting. Stunt Island gives you the opportunity to try your the opportunity to try your hand at a variety of techniques, such as cutting on ac **niques, such as cutting on ac**tion or using parallel action to tion or using parallel action to heighten tension—and it also heighten tension-and it also allows you to make some ter allows you to make some terrible decisions and put togeth rible decisions and put together a grade D film out of grade takes. Essentially, the edit A takes. Essentially, the editing studio consists of eight vid ing studio consists of eight video recorders that, if you use eo recorders that, if you use eight cameras when flying the eight cameras when flying the

stunt, will hold up to eight sep stunt, will hold up to eight separate rolls of processed film. arate rolls of processed film. load stock footage from other load stock footage from other stunts, should you care to stunts, should you care to open the vaults. open the vaults. These recorders can also

To edit footage, you just To edit footage, you just mark the beginning and end mark the beginning and end of the footage you'd like to of the footage you 'd like to use in your film, using the log use in your film, using the logically labeled onscreen but ically labeled onscreen buttons. Next, copy the footage tons. Next, copy the footage to the destination VCR. As you switch from source deck you switch from source deck to source deck, fast-forward to source deck, fast-forwarding and rewinding, you soon ing and rewinding, you soon develop a feel for construct-

companies and companies of the companies of the companies of the companies of the companies of the companies of the companies of the companies of the companies of the companies of the companies of the companies of the comp faster), 2MB RAM, VGA, hard drive with 13MB free; **with 13MB free;**  supports most sound cards, **sound cards. IBM PC or compatible (16- MHz 386SX or faster). 2MB RAM. VGA. hard drive supports mosf** 

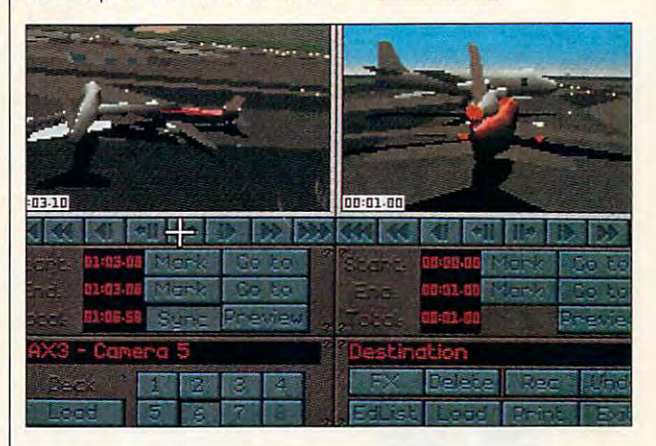

ing believable action sequenc ing believable action sequences. The most valuable lesson es. The most valuable lesson that Stunt Island's editing that Stunt Island's editing room can teach neophyte film room can teach neophyte filmmakers is that inspired editing makers is that inspired editing can sometimes salvage the **can sometimes salvage the**  worst footage. For this to hap worst footage. For this to happen, editors must practice, **pen, editors must practice,**  and a few good books on editing could prove invaluable.

Aimed at film buffs and Aimed at film buffs and flight-simulator fans, Stunt Is flight-simulator fans, Stunt Island seems too rare and too land seems too rare and too powerful to simply be called a game. With its straightforward game. With its straightforward approach to moviemaking, it approach to moviemaking, it could find a home in film school editing classes, and it just might inspire the next just might inspire the next Spielberg-possibly you. Circle Reader Service Number <sup>392</sup> **Circle Reader Service Number 392** 

joystick or mouse **joystick or mouse**  \$59.95 **recommended-S59,95** 

BISNEY SOFTWARE <sup>500</sup> S. Buena Vista SL **500 S, Buena Vlsfa SL**  Burbank, CA **Burbank. CA**  91521-6385 **91521-6385**  (800) 688-1520 **(800) 688-1520 DISNEY SOFTWARE** 

**Fwww.commodore.ca** 

AUGUST 1993 COMPUTE